## Getting Started with Edgenuity **XEdgenuity**

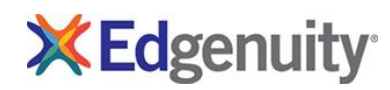

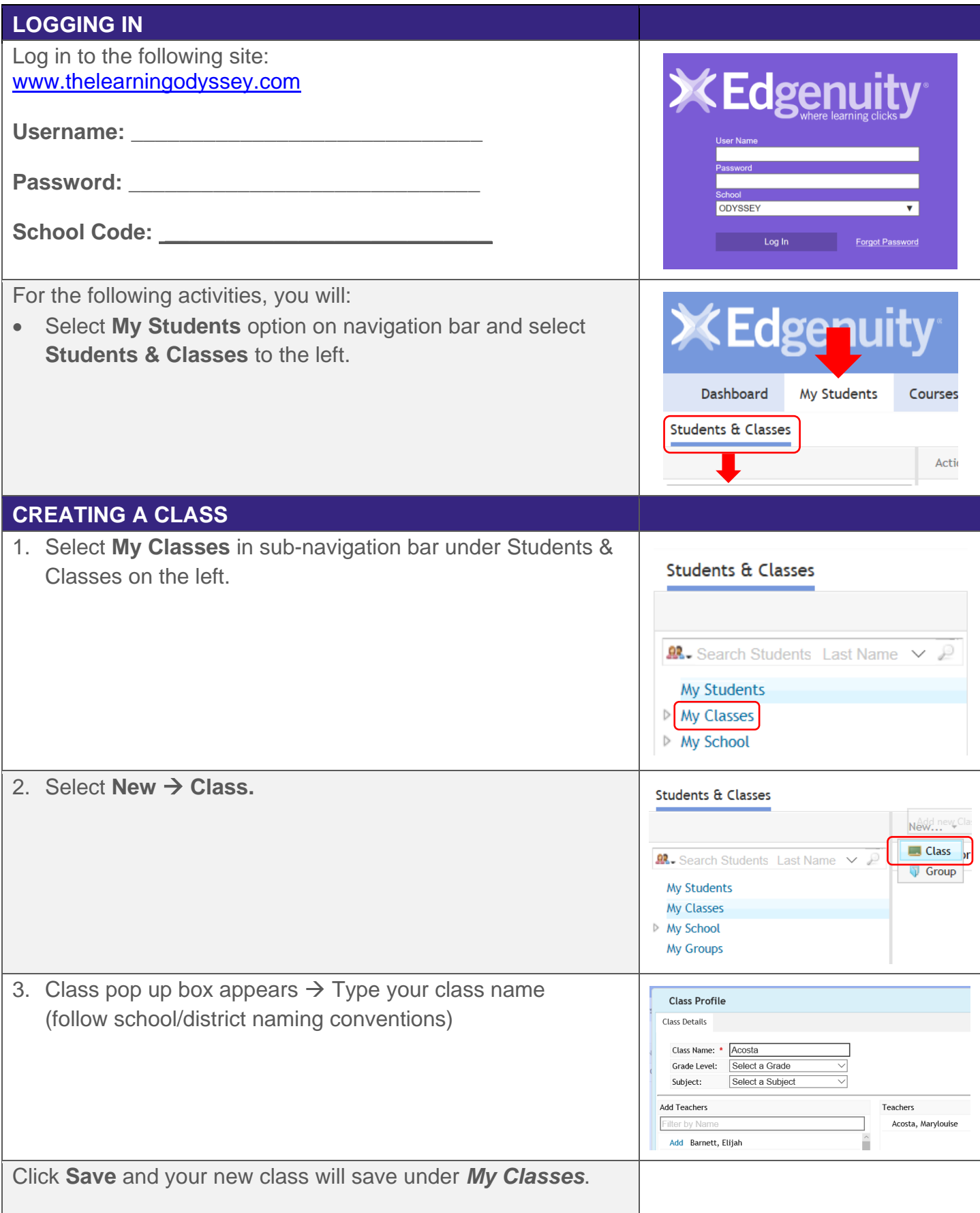

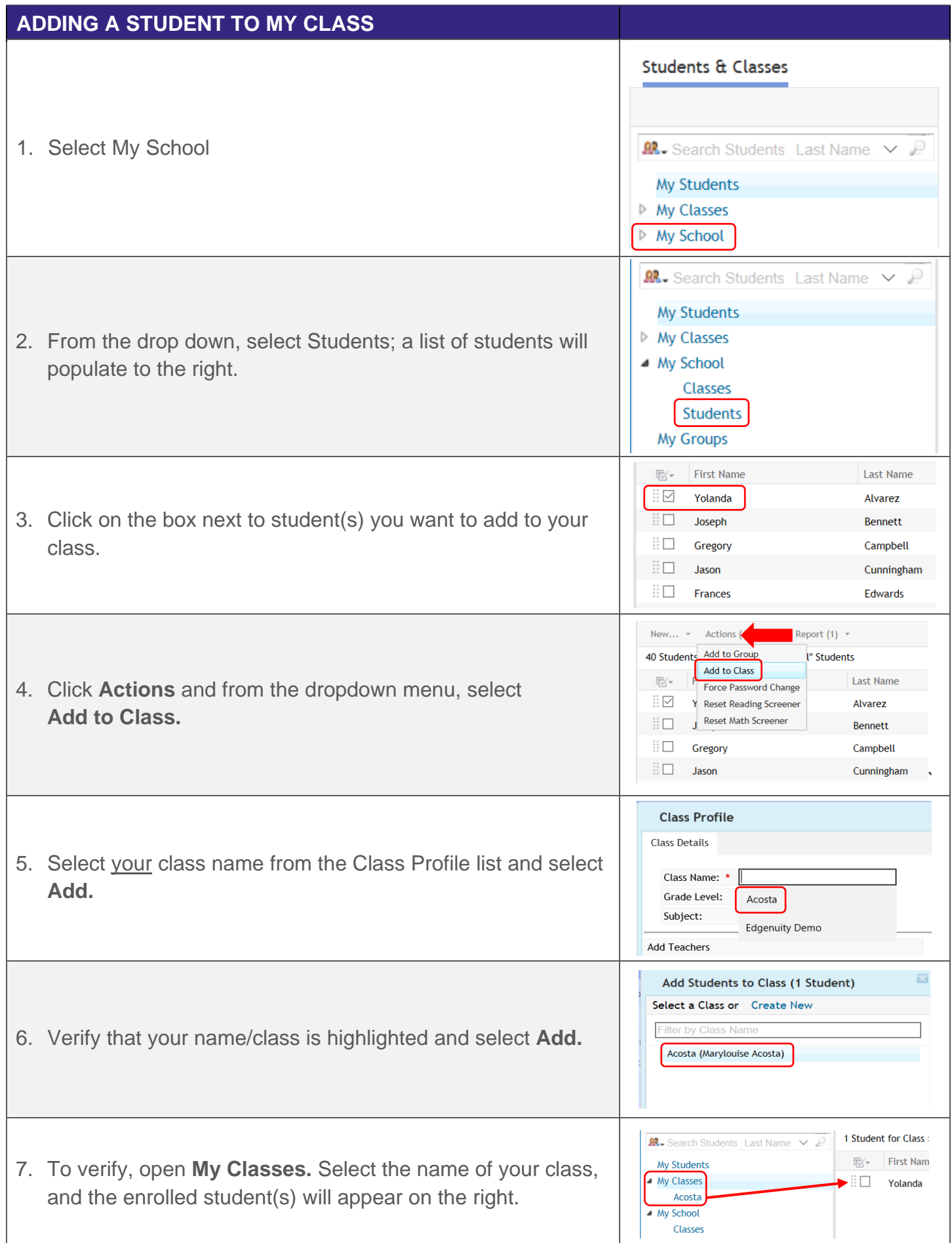

## Getting Started with Edgenuity **XK Edgenuity**

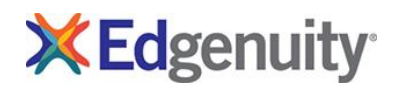

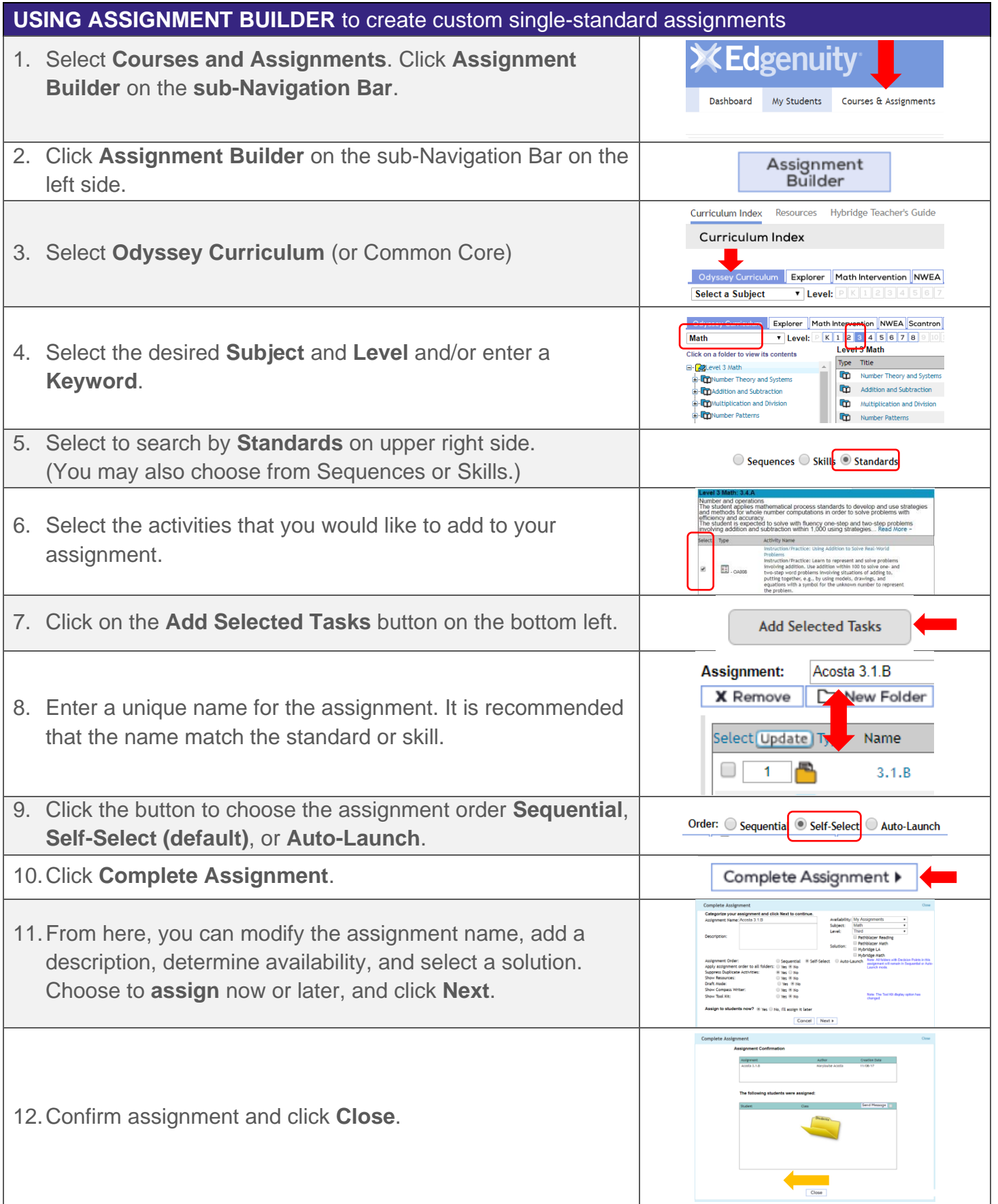

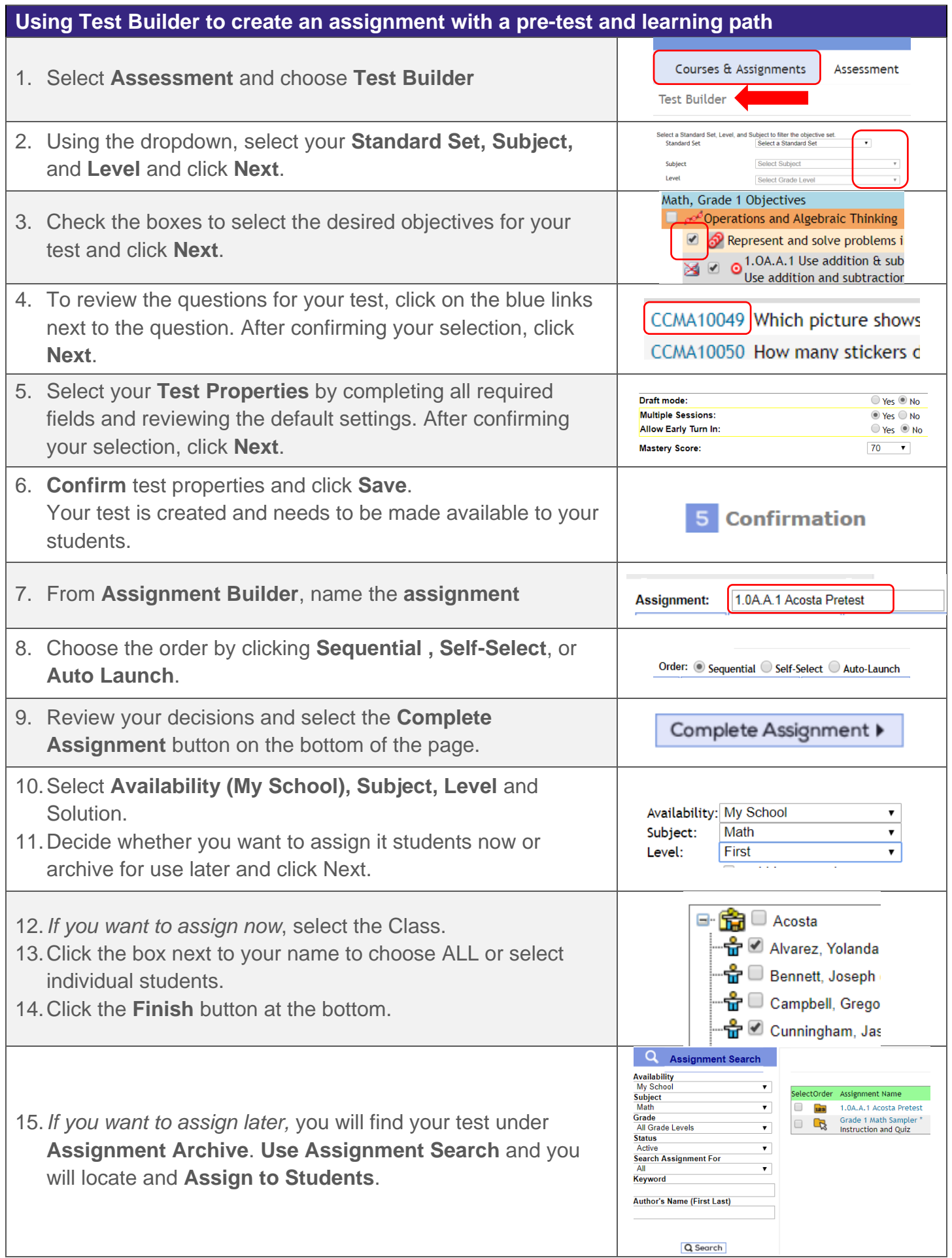

## Getting Started with Edgenuity **XK Edgenuity**

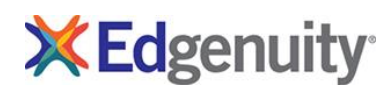

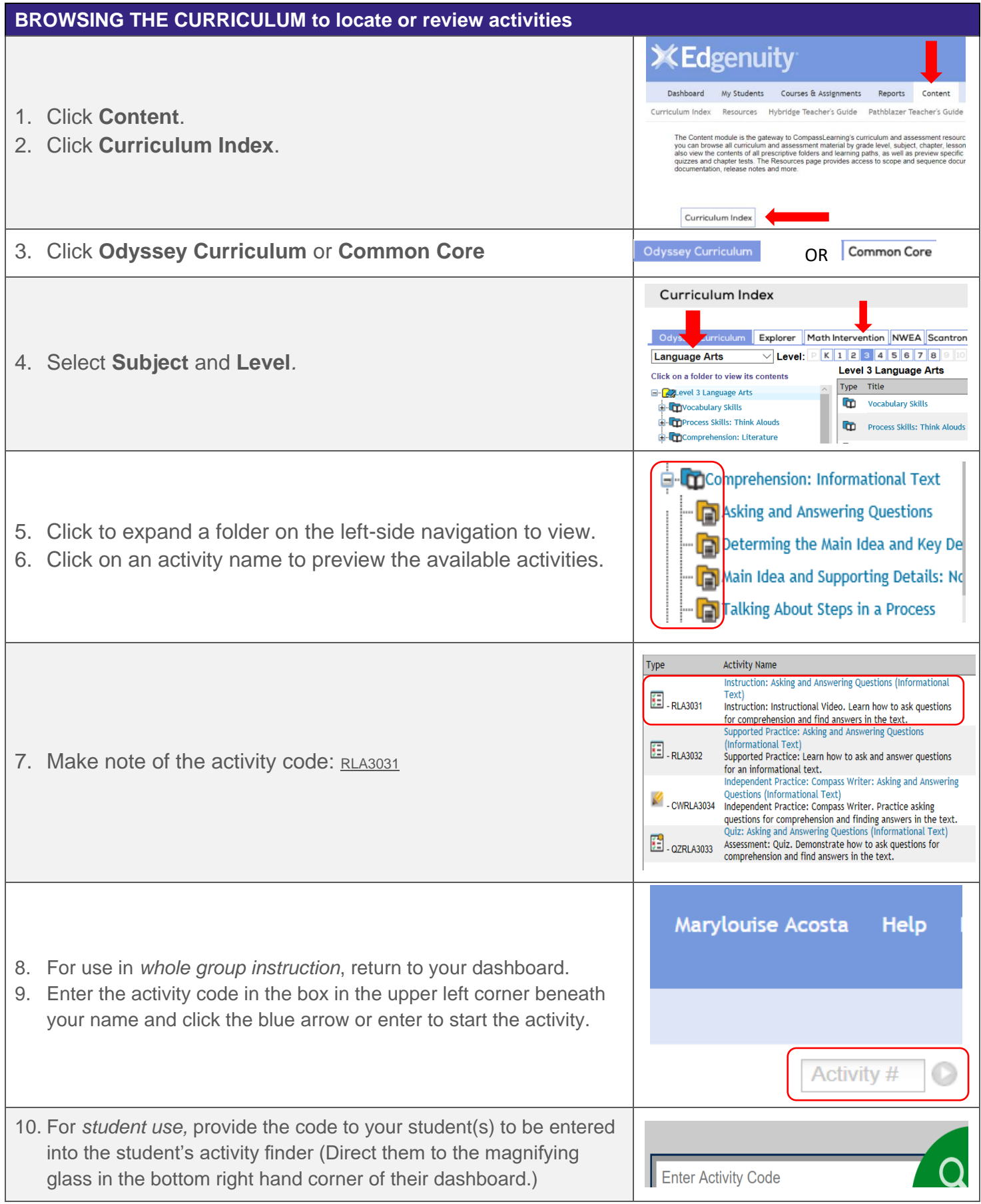

## Getting Started with Edgenuity

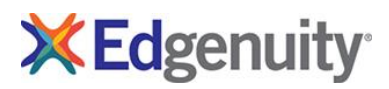

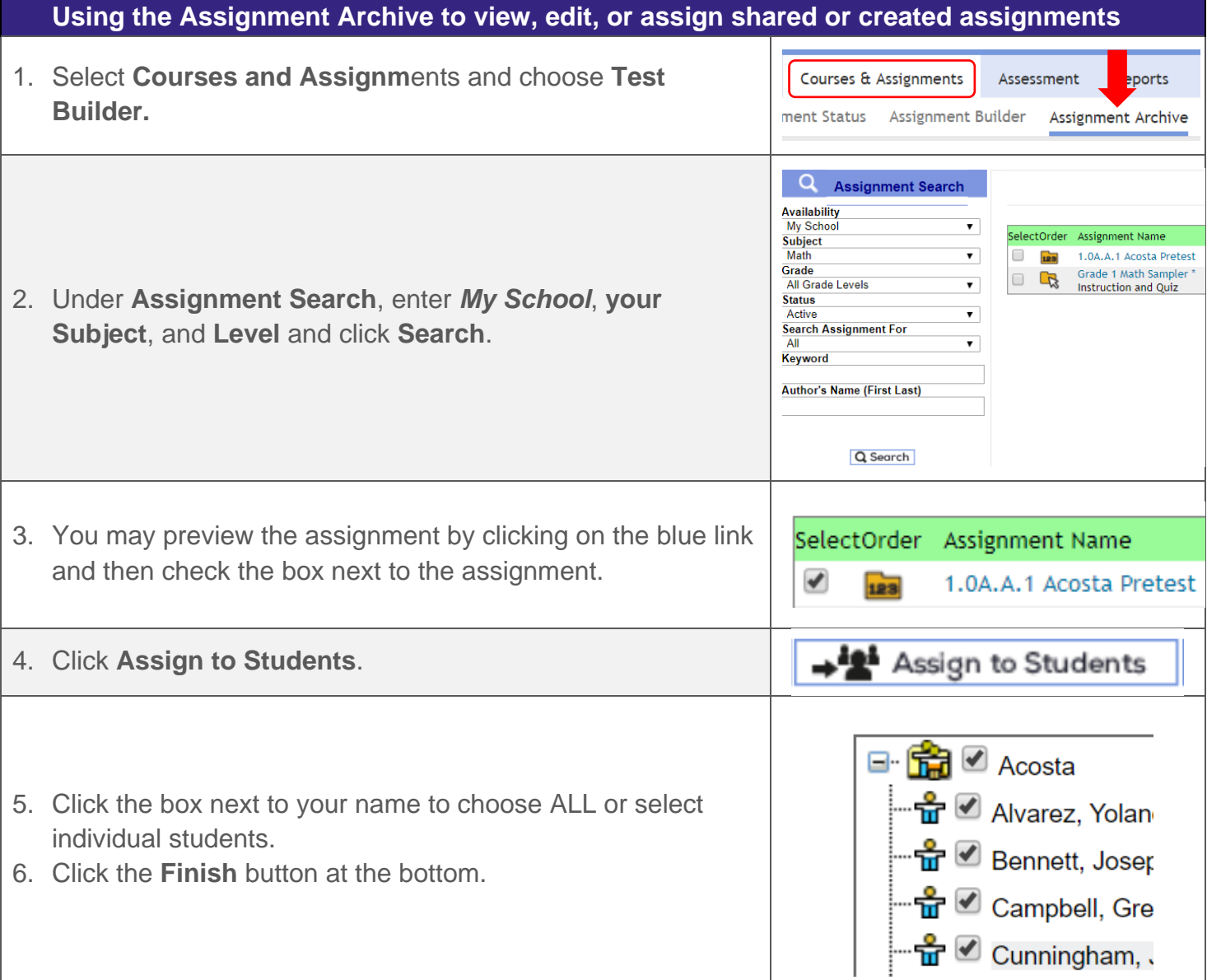

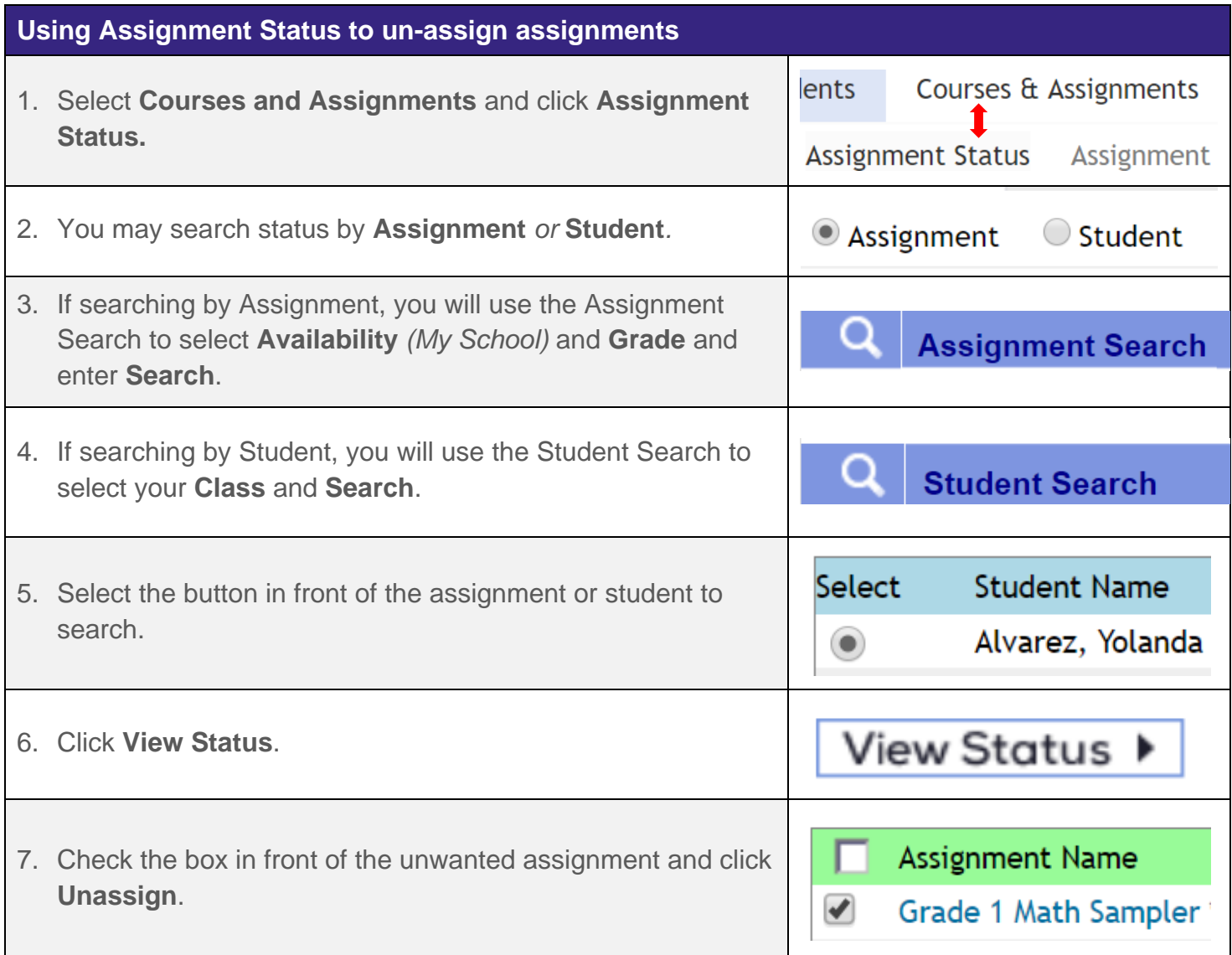